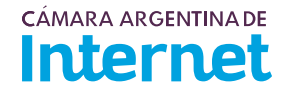

## PROYECTO TÉCNICO PARA MIEMBROS IXP/IXP Service order

Para completar por Coordinador Técnico / To be filled by CABASE

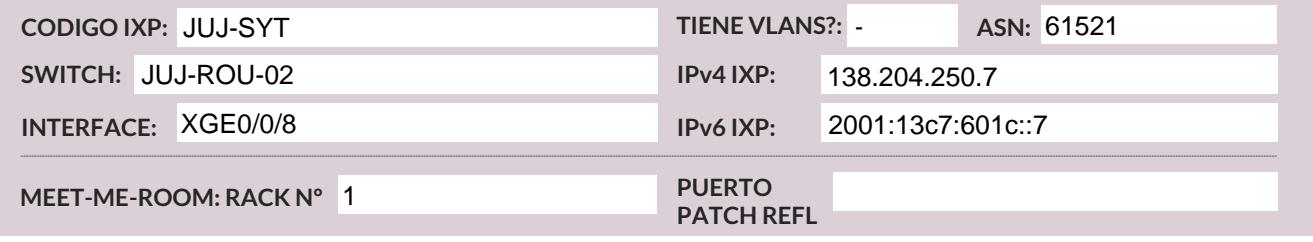

Usted deberá completar a partir de gauí / You must complete from here

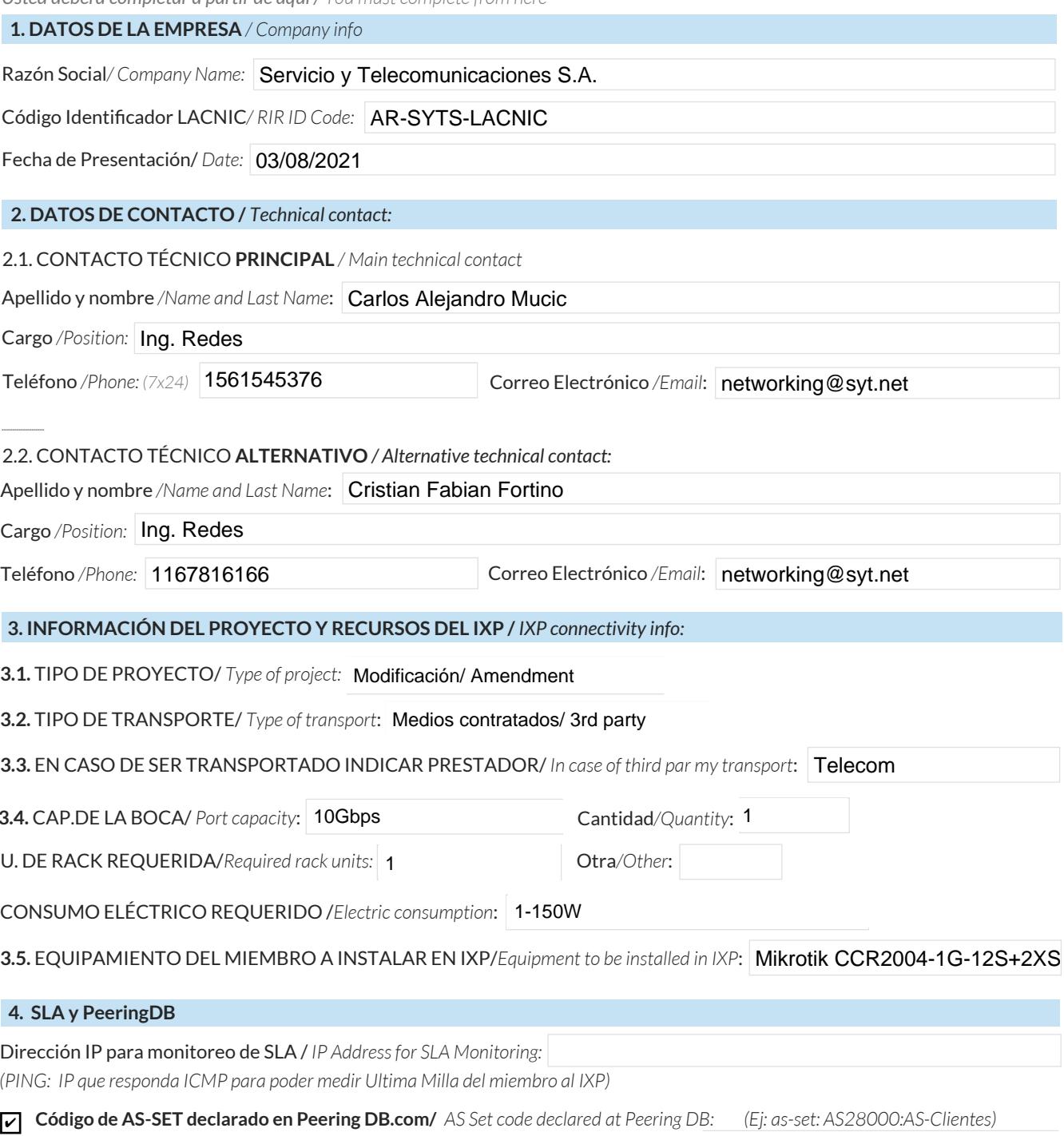

Natunciaré todas mis redes nacionales al IXP CABASE/I will announce all my national networks to CABASE IXP.

Ya firmé mis ROA / I have signed my ROA.

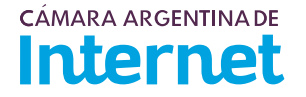

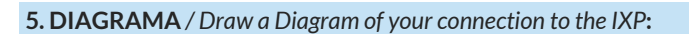

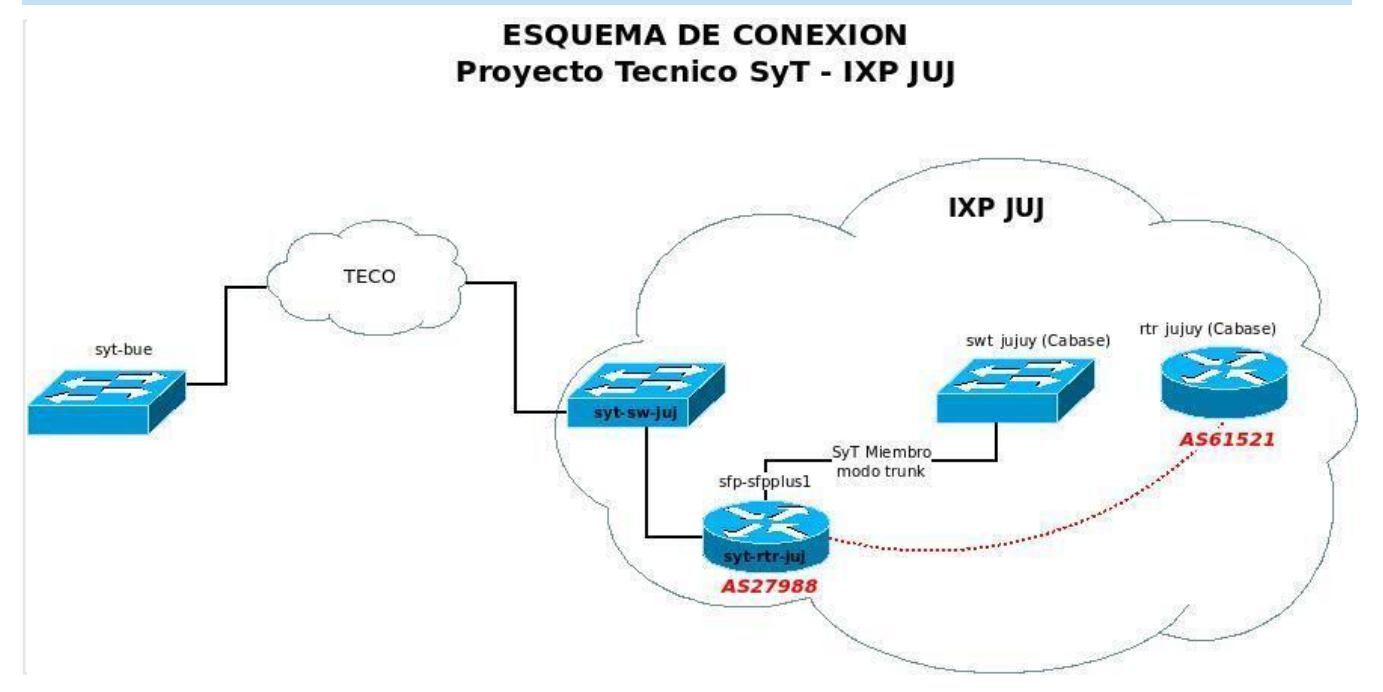

## 5.1. Descripción del diagrama / Proyecto / Detailed description of the diagram above:

Actualmente ya nos encontramos conectados como miembros del IXP desde el router Mikrotik CCR2004-1G-12S+2XS puerto sfp-sfpplus1, necesitamos pasar dicho puerto a modo trunk.

Para lo cual nos deben asignar una vlan.

Mediante la cual levantaremos un peer BGP con IXP JUJ y anunciaremos un /24 de SyT.

Recursos Actual Asignados por Cabase: IPv4 SyT: 138.204.250.7/24 IPv6 SyT: 2001:13c7:601c::7/64

Para completar por Coordinador Técnico / To be filled by CABASE

NÚMERO DE VLAN:

SIGLA MIEMBRO CON QUIEN CONECTA: